# Mapping Mango Structure on top of GAIA and ZTF TABLES

- François Bonnarel, Mireille Louys
- acknowledgment : Laurent Michel, DM WG and TDIG

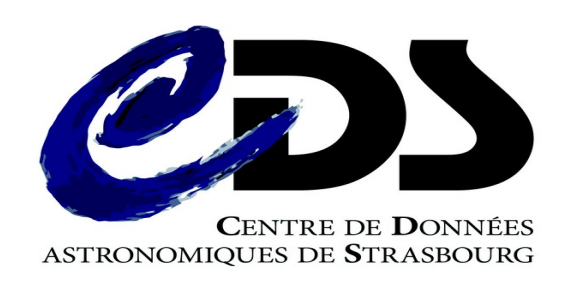

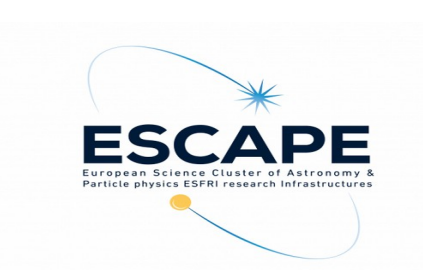

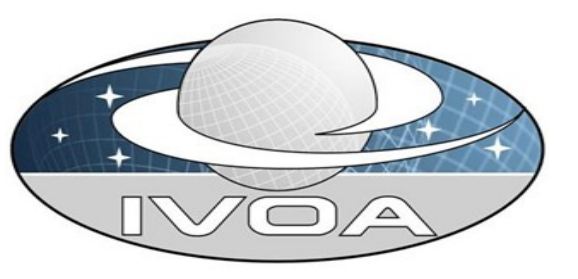

# Two tables with time dependant measurements

## Gaia light curve (GAVO format)

### Param for the source (no variablity)

## **Variability with time for fields**

v<PARAM arravsize="19" datatype="char" name="source id" ucd="meta.id:meta.main" value="6680733225618222592">

<DESCRIPTION>Gaia DR2 source id of the object</DESCRIPTION>

 $<$ /PARAM>

v<PARAM arraysize="63" datatype="char" name="title" ucd="meta.title;obs" value="Gaia DR2 RP photometry time series for star 6680733225618222592"> <DESCRIPTION>Publisher-assigned title of the data set</DESCRIPTION>  $<$ /PARAM>

v<PARAM datatype="double" name="ra" ucd="pos.eq.ra" value="307.65830193737">

<DESCRIPTION>Gaia DR2 RA of source object</DESCRIPTION>

 $<$ /PARAM $>$ 

v<PARAM datatype="double" name="dec" ucd="pos.eq.dec" value="-40.0037924124343">

<DESCRIPTION>Gaia DR2Dec of source object</DESCRIPTION>

</PARAM>

<PARAM arraysize="238" datatype="char" name="legal" value=" If you use public Gaia DR2 data in a paper, please take note of `ESAC's quide` on how to acknowledge and cite it... ESAC's quide: http://qea.esac.esa.int/archive/documentation/GDR2/Miscellaneous/sec credit and citation instructions/"/>

v<FIELD ID="obs time" datatype="double" name="obs time" ucd="time.epoch" unit="d">

<DESCRIPTION>Observation time (JD in barycentric TCB).</DESCRIPTION>

</FIELD>

v<FIELD ID="flux" datatype="float" name="flux" ucd="phot.flux;em.opt.R" unit="s\*\*-1">

<DESCRIPTION>Integrated flux in RP; Use -2.5 log10(flux)+zero point to convert to magnitudes, where zero point is 24.7619 for DR2 fluxes in RP in the Vega system.</DESCRIPTION>  $<$ /FIELD>

v<FIELD ID="mag" datatype="float" name="mag" ucd="phot.mag;em.opt.R" unit="mag">

<DESCRIPTION>Magnitude in RP, Vega system. Converted from flux using the formula given there. If flux error/flux<0.1, you can use 1.09\*flux error/flux as a good estimate for the error; else the distribution is so skewed that you should work with fluxes rather than magnitude.</DESCRIPTION>

</FIELD>

v<FIELD ID="flux error" datatype="float" name="flux error" ucd="stat.error;phot.flux;em.opt.R" unit="s\*\*-1">

<DESCRIPTION>Error in RP flux.</DESCRIPTION>

 $<$ /FIELD>

 $\overline{\mathbf{v}}$ <DATA>

# Two tables with time dependant measurements

• ZTF light curve with detection information (1)

Variability for source mixed with variabilty with time inside a source

v<FIELD name="oid" datatype="long" ucd="meta.id" utype="Source.identifier"> <DESCRIPTION>Object ID</DESCRIPTION>  $<$ /FIELD> v<FIELD name="expid" datatype="int" ucd="meta.id:obs.exposure"> <DESCRIPTION>Exposure ID</DESCRIPTION>  $<$ /FIELD $>$ v<FIELD name="hid" datatype="double" ucd="time.epoch" unit="d"> <DESCRIPTION>Heliocentric Julian date (computed from mid and the mean ra and dec of the input catalog)</DESCRIPTION>  $<$ /FIELD> v<FIELD name="mjd" datatype="double" ucd="time.epoch;obs.exposure" unit="d"> <DESCRIPTION>Modified Julian date</DESCRIPTION> </FIELD> v<FIELD name="mag" datatype="float" ucd="phot.mag;em.opt" unit="mag"> <DESCRIPTION>Magnitude</DESCRIPTION> </FIELD> v<FIELD name="magerr" datatype="float" ucd="stat.error;phot.mag;em.opt" unit="mag"> <DESCRIPTION>Uncertainty in mag measurement. Includes correction to conform to photometric repeatability RMS derived from "non-variable" population.</DESCRIPTION> </FIELD> v<FIELD name="catflags" datatype="int" ucd="meta.code"> <DESCRIPTION>Catalog flags for source from PSF-fitting catalog</DESCRIPTION>  $<$ /FIELD> v<FIELD name="filtercode" datatype="char" arraysize="\*" ucd="instr.bandpass"> <DESCRIPTION>Filter code (abbreviated name)</DESCRIPTION> </FIELD> v<FIELD name="ra" datatype="double" ucd="pos.eq.ra" unit="deg"> <DESCRIPTION>Right Ascension of source</DESCRIPTION> </FIELD> v<FIELD name="dec" datatype="double" ucd="pos.eq.dec" unit="deg"> <DESCRIPTION>Declination of source</DESCRIPTION> </FIELD> v<FIELD name="chi" datatype="float" ucd="stat.parameter"> <DESCRIPTION>Chi-squared of source</DESCRIPTION> </FIELD> v<FIELD name="sharp" datatype="float" ucd="stat.parameter"> <DESCRIPTION>Sharpness of source</DESCRIPTION> </FIELD> v<FIELD name="filefracday" datatype="long" ucd="time.epoch;obs.exposure"> <DESCRIPTION>Exposure file timestamp, with decimal representation YYYYMMDDdddddd: year, month, day, and fractional day </DESCRIPTION>  $2$ /ETEL No

# Two tables with time dependant measurements

• ZTF light curve with detection information (2)

```
S/FIELD?
v<FIELD name="field" datatype="int" ucd="meta.id;obs.field">
  <DESCRIPTION>Field ID</DESCRIPTION>
 </FIELD>
v<FIELD name="ccdid" datatype="unsignedByte" ucd="meta.id;instr.det">
   <DESCRIPTION>CCD number (1..16)</DESCRIPTION>
 </FIELD>
v<FIELD name="gid" datatype="unsignedByte" ucd="meta.id">
   <DESCRIPTION>Quadrant ID (1..4)</DESCRIPTION>
 </FIELD>
v<FIELD name="limitmag" datatype="float" ucd="phot.mag:em.opt:stat.max:instr.sensitivity:obs.exposure" unit="mag">
   <DESCRIPTION>Approximate 5-sigma limiting magnitude corresponding to epoch-based PSF-fit catalog</DESCRIPTION>
 </FIELD>
v<FIELD name="magzp" datatype="float" ucd="phot.mag;em.opt;phot.calib;arith.zp;obs.exposure" unit="mag">
   <DESCRIPTION>Magnitude zeropoint from photometric calibration</DESCRIPTION>
 </FIELD>
v<FIELD name="magzprms" datatype="float" ucd="stat.rms;phot.mag;em.opt;phot.calib;arith.zp;obs.exposure" unit="mag">
   <DESCRIPTION>RMS deviation in magnitude zeropoint</DESCRIPTION>
 </FIELD>
v<FIELD name="clrcoeff" datatype="float" ucd="stat.fit.param;phot.calib;obs.exposure">
   <DESCRIPTION>Color coefficient from linear fit</DESCRIPTION>
 </FIELD>
v<FIELD name="clrcounc" datatype="float" ucd="stat.error;stat.fit.param;phot.calib;obs.exposure">
   <DESCRIPTION>Color coefficient uncertainty from linear fit</DESCRIPTION>
 </FIELD>
v<FIELD name="exptime" datatype="float" ucd="time.duration;obs.exposure" unit="s">
   <DESCRIPTION>Exposure time from scheduler</DESCRIPTION>
 </FIELD>
v<FIELD name="airmass" datatype="float" ucd="obs.airMass">
   <DESCRIPTION>Airmass at approximately the center of the focal plane at time of exposure</DESCRIPTION>
 </FIELD>
v<FIELD name="programid" datatype="int" ucd="meta.code.member;obs.exposure">
   <DESCRIPTION>Program ID</DESCRIPTION>
 </FIELD>
v <DATA>
 v<TABLEDATA>
   V < TR<TD>686103400034440</TD>
```
# Mapping « mango » on top of these tables. Why ?

- Low level : reuse MCT and PhotDM
	- Measurements, errors
	- Coordinates
	- Coordinate systems
- High level : Split the table into Source data on one side and associated TimeSeries on the other side
	- Separate what is plotable against time and what is stable
	- For TimeSeries We use a tsdata toy datamodel derived from
- Let the dataprovider tables unchanged

## MCT, PhotDM in ModelInstanceInVOT

#### ZTF Photometric System zg filter

 $1 - 1$ 

 $-5$ w<INSTANCE ID="PhotSystem" dmrole="tsd:PhotSys" dmtype="coords:CoordSys"> v<INSTANCE dmrole="tsd: Erame" dmtvpe="coords:CoordFrame"> v<INSTANCE dmrole="coords, ardFrame.cal" dmtype="PhotDM:Photcal"> v<INSTANCE dmrole="PhotDM:Phosel.zeroPoint" dmtype="PhotDM:ZeroPoint"> v<INSTANCE dmrole="PhotDM:Phot "magnitudeSystem" dmtype="PhotDM:MagnitudeSystem"> <ATTRIBUTE dmrole="PhotDM:Magni "Asystem.type" dmtype="ivoa:string" value="Vega"/> Everything for photometry encapsulated into </INSTANCE> w<INSTANCE dmrole="PhotDM:ZeroPoint.flux" type="PhotDM:Flux"> The mango parameter, measure and refernce to <ATTRIBUTE dmrole="PhotDM:Flux.value" dmtyp "ivoa:real" value="3963.97"/> <ATTRIBUTE dmrole="PhotDM:Flux.unit" dmtype="1v string" value="Jv"/> PhotSys</INSTANCE>  $<$ /INSTANCE> v<INSTANCE dmrole="PhotDM:Photcal.PhotometryFilter" dmtype="Phs. 2M:PhotometryFilter"> <ATTRIBUTE dmrole="PhotDM:PhotometryFilter.identifier" dmtype=" a:string" value="zg"/> v<INSTANCE dmrole="PhotDM:PhotometryFilter.spectralLocation" dmtype= "otDM:SpectralLocation"> <ATTRIBUTE dmrole="PhotDM:SpectralLocation.value" dmtype="ivoa:real"  $ue="472.4*/>$ <ATTRIBUTE dmrole="PhotDM:SpectralLocation.unit" dmtype="ivoa:string" val </INSTANCE> </INSTANCE> </INSTANCE> erole="mango:associatedParameters" dmtype="mango:Parameter">  $\blacktriangledown$ <INSTANCE </INSTANCE>  $1 -$ </INSTANCE> This paramete  $1 - 1$ Time System . There are two of them. TimeSys is v<INSTANCE ID="TimeSys" dmrole="tsd:TimeSys" dmtype="coords:Time <ATTRIBUTE dmrole="mango:Pa, meter.semantic" dmtype="ivoa:string" value="Magnitude"/> v<INSTANCE dmrole="coords:TimeSys.frame" dmtype="coords:TimeFra <ATTRIBUTE dmrole="mango:Parame x.ucd" dmtype="ivoa:string" value="phot.mag;"/> <ATTRIBUTE dmrole="coords:TimeFrame.refPosition" dmtype="ivo <ATTRIBUTE dmrole="coords:TimeFrame.timescale" dmtype="ivoa: <ATTRIBUTE dmrole="mango:Parameter. scription" dmtype="ivoa:string" value="This is the magnitude in the ZTF <ATTRIBUTE dmrole="coords:TimeFrame.refDirection" dmtype="iv  $1 - 1$  $<$ /INSTANCE> </INSTANCE> The magnitude v<INSTANCE ID="HelioTimeSys" dmrole="tsd:TimeSys" dmtype="coords - - 5 v<INSTANCE dmrole="coords:TimeSys.frame" dmtype="coords:TimeFra v<INSTANCE dmrole="mango:Parameter.measure" dmtype= sango:PhotometryMeasure"> <ATTRIBUTE dmrole="coords:TimeFrame.refPosition" dmtype="ivo v<INSTANCE dmrole="mango:PhotometryMeasure.coord" dmt e="mango:PhotometricCoord"> <ATTRIBUTE dmrole="coords:TimeFrame.timescale" dmtype="ivoa: <ATTRIBUTE dmrole="coords:TimeFrame.refDirection" dmtype="iv  $1 - 1$  $<$ /INSTANCE> </INSTANCE>  $2! -$ <ATTRIBUTE dmrole="coords.Coordinate.cval" dmtype="ivoa:real" ref="maq"/> Space System . Simply barycentric, ICRS <INSTANCE dmrole="coords:Coordinate.coordSys" dmref="PhotSystem"/> v<INSTANCE ID="SpaceSys" dmrole="tsd:SpaceSys" dmtype="coords:Sp </INSTANCE> w<INSTANCE dmrole="coords:SpaceSys.frame" dmtype="coords:TimeFr  $\leq 1 - 1$ <ATTRIBUTE dmrole="coords:SpaceFrame.refPosition" dmtype="iv <ATTRIBUTE dmrole="coords:SpaceFrame.spaceRefFrame" dmtype=" Her </INSTANCE>  $<$ /INSTANCE> v<INSTANCE dmrole="meas:Measure.error" dmtype="meas:Symetrical">  $<$ /GLOBALS> <ATTRIBUTE dmrole="meas:Error.statError" dmtype="ivoa:real" value="magerr"/> v<TABLE MAPPING tableref="Results">

</INSTANCE>

# Mango View on top of Gaia light curve table

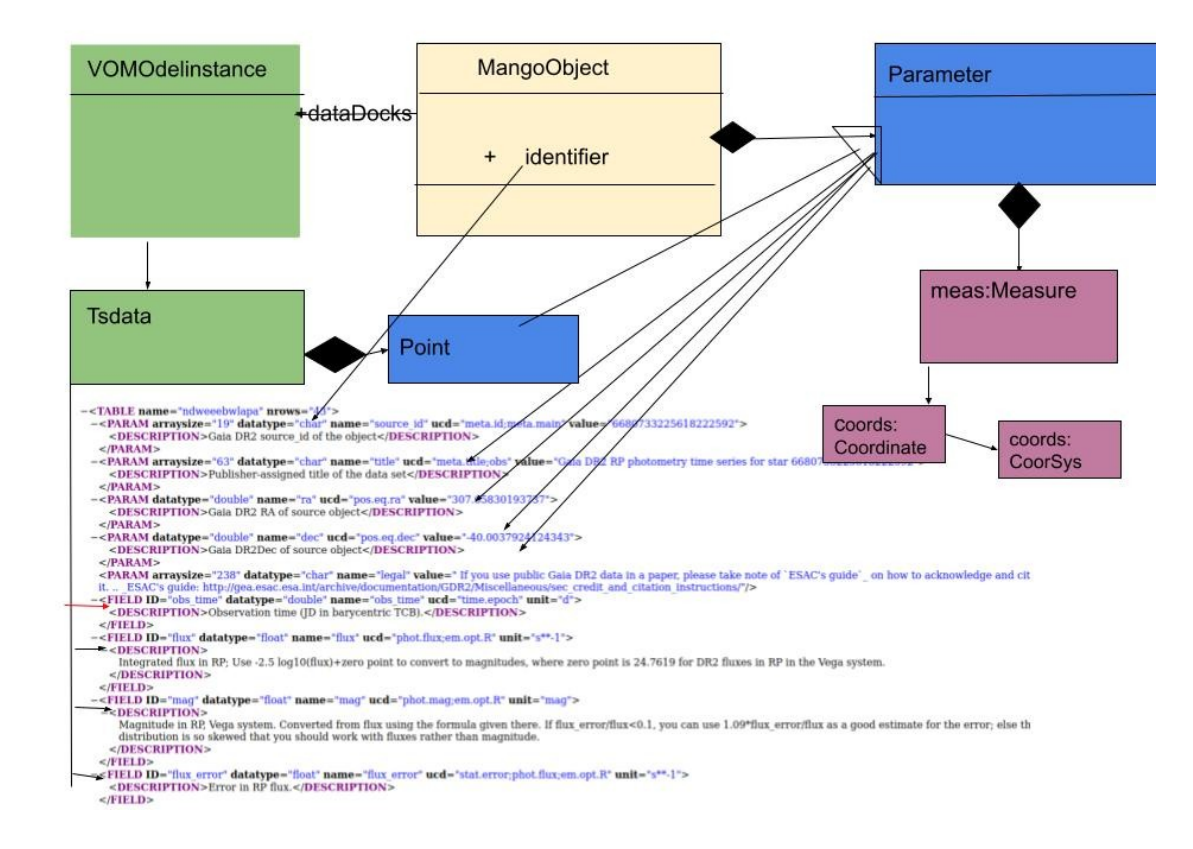

Source mango :Parameters point to PARAMS Tsdata:Point point to variable FIELDS Tsdata:Point derived from mango :Parameter (see README)

# Mango view on top of ZTF detection table

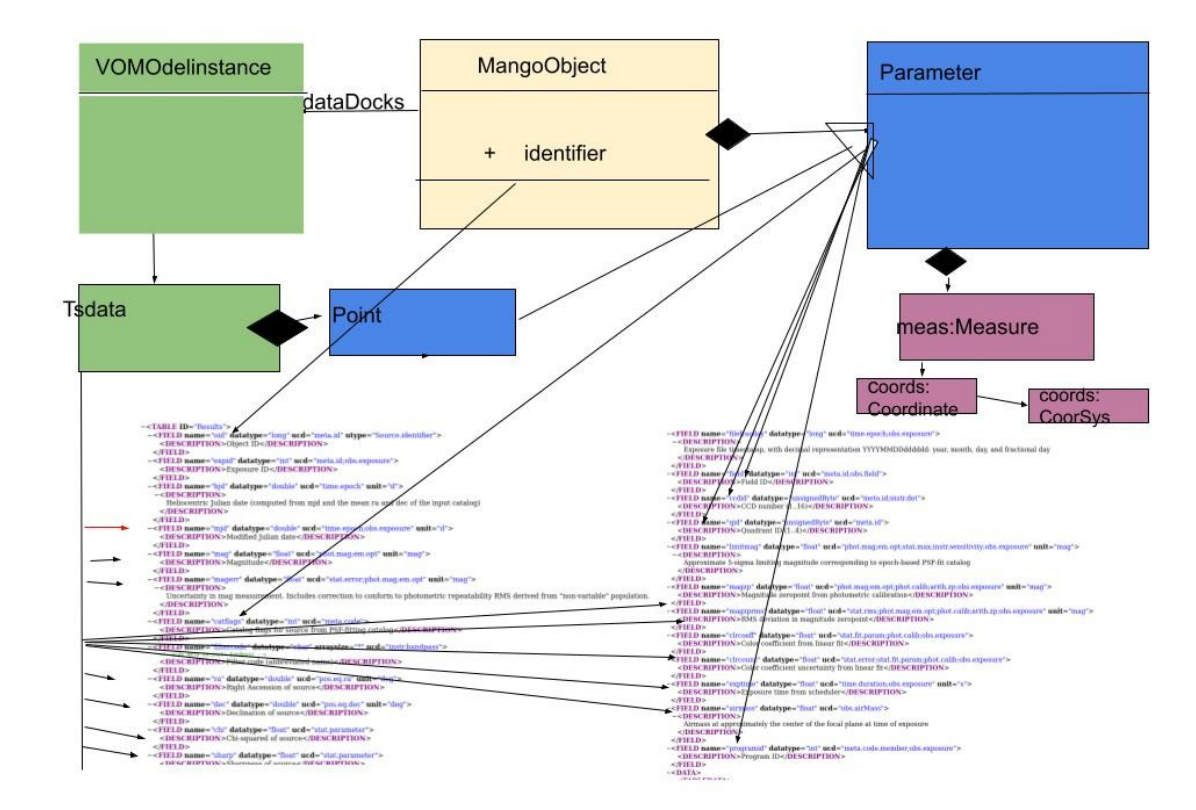

Source mango :Parameters point to FIELDS varying only with source Tsdata:Point point to FIELDS varying with time inside a source

# **Serialisation**

- [Gaia yaml serialisation](https://seafile.unistra.fr/f/9f42024f674447bc82fe/)
- [ZTF Yaml serialisation](https://seafile.unistra.fr/f/ae7d289d92924c0cb08d/)

These yaml serialisations show sets of individual instances

- Conclusion :
	- Original table + Mango View & annotation (ModelInstanceinVOT)
	- → set of yaml instances of MangoObjects
- All material :
- https://github.com/ivoa/dm-usecases/tree/main/usecases/time-series/fb%2Bml-proposal